# **Digitalisierung**

am GGD

Willkommen im DigiWiki des Gymnasiums in der Glemsaue, Ditzingen. Hier sammeln wir Anleitungen, Tipps und Tricks zu allem Digitalem. Manche Inhalte sind öffentlich zugänglich, andere erst nach Anmeldung. Das Wiki wird von den [DigiScouts,](https://digiwiki.gymnasium-ditzingen.de/personen/digiscouts) interessierten Lehrkräften und dem [Admin-Team](https://digiwiki.gymnasium-ditzingen.de/personen/admin_team) gemeinsam gepflegt.

#### **Das Wiki ist noch ganz neu...**

… und deshalb noch ziemlich leer. Es wird sich aber hoffentlich schnell füllen.

[Informationen für alle](#page-0-0) [Informationen für Schüler\\*innen](#page-0-1) [Informationen für Eltern](#page-1-0) [Informationen für](#page--1-0) [Lehrer\\*innen](#page--1-0)

## <span id="page-0-0"></span>**Informationen für alle**

- [Erste Anmeldung am IServ](https://digiwiki.gymnasium-ditzingen.de/iserv/erste_anmeldung)
- [Erste Anmeldung an Moodle](https://digiwiki.gymnasium-ditzingen.de/moodle/erste_anmeldung)
- [Anmeldung mit der Moodle-App](https://digiwiki.gymnasium-ditzingen.de/moodle/anmeldung_app)
- [iPad Datensicherung](https://digiwiki.gymnasium-ditzingen.de/ipad/datensicherung)
- [Mehr zum Umgang mit den iPads](https://digiwiki.gymnasium-ditzingen.de/ipad/start)

#### <span id="page-0-1"></span>**Informationen für Schüler\*innen**

#### **Demnächst hier...**

Hier gibt es bald einen Überblick über alle für euch relevanten Themen. Bitte habt noch etwas Geduld.

Bei Schwierigkeiten helft ihr euch bitte erst gegenseitig und wendet euch dann an das Admin-Team, also Frau Brehme, Herrn Köster und Frau Weiser. Unsere Sprechstunde im Schuljahr 2023/24 ist dienstags und freitags in der ersten Pause neben dem Lehrerzimmer.

#### **Bei Schäden kommt ihr bitte mit dem defekten iPad so schnell wie möglich zum Admin-Team.**

Wichtig: Immer Updates machen! Wenn das iOs zu alt ist, wird das iPad automatisch, ohne unser Zutun und ohne Vorwarnung aus der Verwaltung (dem MDM) rausgeworfen. Dann können wir Admins nicht mehr aufs iPad zugreifen, keine Sperren löschen, keine Programme installieren…

#### [iPad](https://digiwiki.gymnasium-ditzingen.de/ipad/start) [IServ](https://digiwiki.gymnasium-ditzingen.de/iserv/start) [Moodle](https://digiwiki.gymnasium-ditzingen.de/moodle/start) [webUntis](https://digiwiki.gymnasium-ditzingen.de/webuntis/start)

[→ Weiterlesen...](https://digiwiki.gymnasium-ditzingen.de/schueler_innen/start)

### <span id="page-1-0"></span>**Informationen für Eltern**

#### **Liebe Eltern,**

auf diesen Seiten möchten wir Sie mit Informationen speziell für Eltern versorgen.

Bei pädagogischen Fragen zur Digitalisierung wenden Sie sich bitte an das Klassenleitungsteam Ihres Kindes.

Bei technischen Fragen schauen Sie bitte hier im Wiki auch bei den [Informationen für](https://digiwiki.gymnasium-ditzingen.de/schueler_innen/start) [Schüler\\*innen](https://digiwiki.gymnasium-ditzingen.de/schueler_innen/start) nach und wenden sich dann ggf. an das [Admin-Team.](mailto:admins@gymnasium-ditzingen.de) Wir bitten um Verständnis, dass unser Zeitbudget äußert begrenzt ist. Wir können Ihnen daher keinen vollständigen Support bieten und die Beantwortung Ihrer Anfragen kann manchmal etwas dauern.

#### [→ Weiterlesen...](https://digiwiki.gymnasium-ditzingen.de/eltern/start)

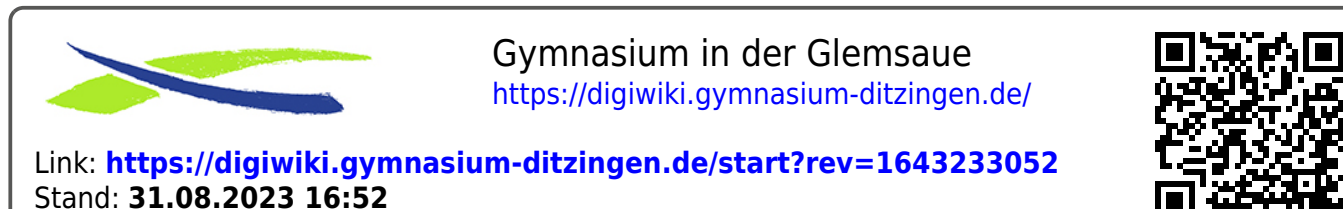

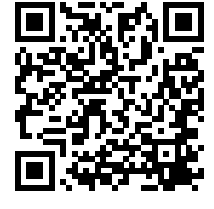